## **Resolução do Trabalho n.º 2 de PDS – 2001/02**

## **Trabalho 1**

function fir2; % Computes Amplitude response Hr(w) of a Type-2 LP FIR filter %------------------------- $% Hr = Amplitude Response$  $% w = 500$  frequencies between [O pi] over which Hr is computed %  $b = Type-2 LP filter coefficients$  $% L = Order of Hr$ %  $h = Type-2 LP filter impulse response$ % % O filtro é do tipo 2 porque tem resposta impulsional com simetria positiva (h(n)=H(N-1-n)) e tem comprimento par

clear

 $h=[-4,1,-1,-2,5,6,6,5,-2,-1,1,-4];$  $M = length(h);$  $L = M/2$ ;  $b = 2 * [h(L:-1:1)];$  $n = [1:1:L];$  $n = n - 0.5$ ; w = [0:1:500]'\*pi/500;  $Hr = cos(w*n)*b';$ 

plot(w,Hr)

O resultado da execução deste programa é:

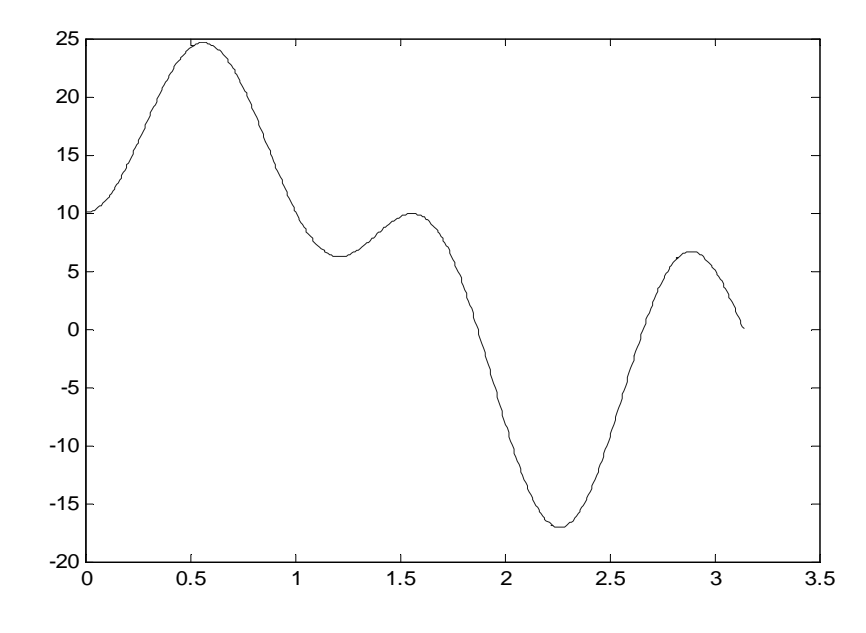

## **Trabalho 2**

function fir3; % Computes Amplitude response Hr(w) of a Type-3 LP FIR filter %----------------------% Hr = Amplitude Response %  $w = 500$  frequencies between [O pi] over which Hr is computed %  $c = Type-3 LP filter coefficients$  $% L = Order of Hr$ %  $h = Type-3 LP filter impulse response$ % % O filtro é do tipo 3 porque tem resposta impulsional com simetria negativa  ${h(n) = -h(N-1-n)}$  e tem comprimento impar

clear

```
 h=[-4,1,-1,-2,5,0,-5,2,1,-1,4]; 
M = length(h);L = (M-1)/2;c = [2*h(L+1:-1:1)];n = [0:1:L]; w = [0:1:500]'*pi/500; 
Hr = sin(w*n)*c';
```
plot(w,Hr)

O resultado da execução deste programa é:

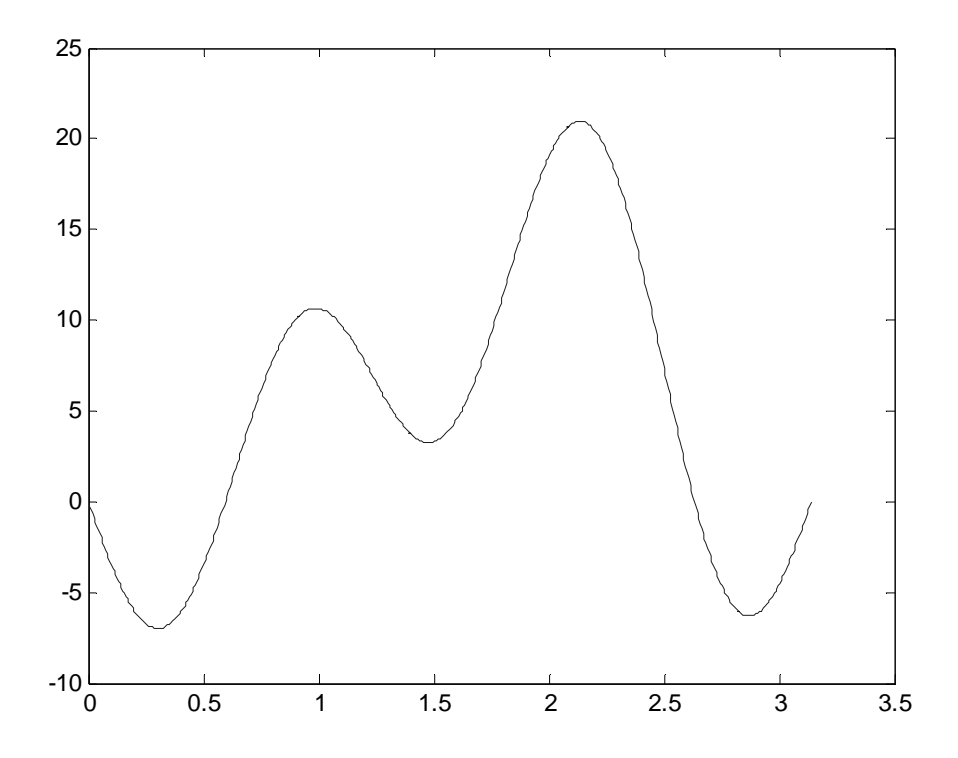

## **Trabalho 3**

function fir4; % Computes Amplitude response Hr(w) of a Type-4 LP FIR filter %------------------------------------------------------------------ % Hr = Amplitude Response %  $w = 500$  frequencies between [O pi] over which Hr is computed %  $d = Type-4 LP filter coefficients$  $% L = Order of Hr$ %  $h = Type-4 LP filter impulse response$ % % O filtro é do tipo 4 porque tem resposta impulsional com simetria negativa  ${h(n) = -h(N-1-n)}$  e tem comprimento par

clear

 h=[-4,1,-1,-2,5,6,-6,-5,2,1,-1,4]; M = length(h); L = M/2; d = 2\*[h(L:-1:1)]; n = [1:1:L]; n = n - 0.5; w = [0:1:500]'\*pi/500; Hr = sin(w\*n)\*d';

plot(w,Hr)

O resultado da execução deste programa é:

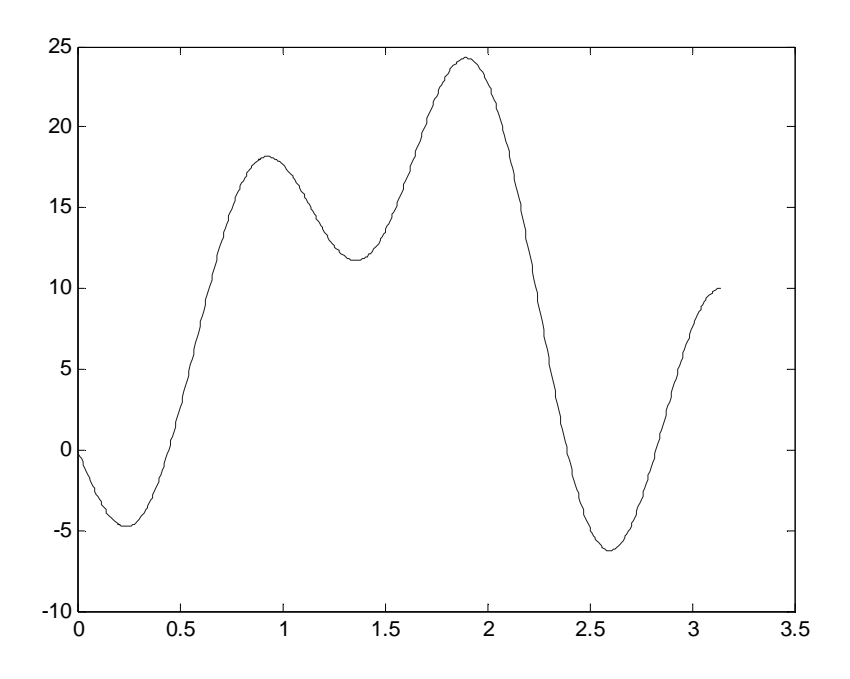